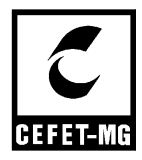

**CENTRO FEDERAL DE EDUCAÇÃO TECNOLÓGICA DE MINAS GERAIS**

## **DEPARTAMENTO DE ENSINO SUPERIOR PLANO DE ENSINO**

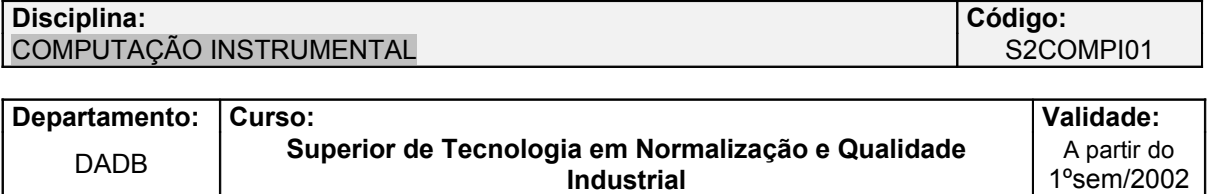

**Carga Horária:** 30H **Módulo:** 1 **Submódulo:**

 $2^{\circ}$ 

#### **Ementa**

Planilhas eletrônicas: estudo de caso. Gerenciadores de bancos de dados. Processo iterativo: estudo de caso.

**Objetivos (ao final do curso, o aluno será capaz de:)**

- Utilizar o ambiente da informática como instrumento para gerenciar Banco de dados e otimizar sistemas de utilização.
- Utilizar o ambiente de informática como instrumento de gestão.
- Construir algorítmos lógicos de aplicação imediata para solução de situação organizacional e estrutural.

**Práticas Pedagógicas (detalhar a forma como cada unidade curricular foi desenvolvida, indicando atividades tais como: seminários, visitas técnicas, práticas e ensaios de laboratórios e outros.)** Aulas teóricas e práticas em laboratórios de informática.

#### **Conteúdo de Ensino / Horas**

#### **UNIDADE I – 05 horas**

INTRODUÇÃO AO EXCEL: Histórico e aplicações. Como abrir o Excel. Localização das células (referências, deslocamentos via teclado, barra de fórmulas e rolagem). Comandos do Excel (menus e ferramentas, teclas de atalho). Entrada de dados (seleção, entrada, cancelamento e edição). Formatação de células (cor, fundo, retículos, bordas, fontes, mesclagem de células, cópias de atributos). Operações com o mouse. Interfaces estáticas e dinâmicas.

#### **UNIDADE II – 05 horas**

COMO CRIAR E ENTENDER AS FÓRMULAS NO EXCEL: Partes de uma fórmula. Operadores (aritméticos, lógicos e de texto). Algorítmos. Nomes (definindo nomes para endereços específicos, criando nomes, objetivos e aplicação prática). Funções (autosoma, assistente de funções, criação de aplicativos através de funções).

#### **UNIDADE III – 02 horas**

MACROS: Produção. Gravação. Execução. VBA.

#### **UNIDADE V – 02 horas**

BANCO DE DADOS NO EXCEL: Como construir um banco de dados. Aplicação de filtros e critérios de pesquisas no banco de dados. Formulário. Aplicação prática de banco de dados.

#### **UNIDADE VI – 02 horas**

BANCO DE DADOS RELACIONAL: Noções de Análise e Projeto. Orientação a Objetos (classes, objetos, funções/eventos, hierarquia). Relacionamentos em Banco de Dados.

#### **UNIDADE VII – 02 horas**

ACCESS: Introdução. Estrutura. Relacionamento dos dados. Consulta.

**CENTRO FEDERAL DE EDUCAÇÃO TECNOLÓGICA DE MINAS GERAIS**

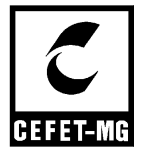

## **DEPARTAMENTO DE ENSINO SUPERIOR PLANO DE ENSINO**

## **Disciplina:**

# **COMPUTAÇÃO INSTRUMENTAL**

#### **Conteúdo de Ensino / Horas**

## **UNIDADE VIII – 02 horas**

ACCESS - TABELAS: Como criar tabelas no modo estrutura e modo assistente. Campos e Registros. Como alterar as propriedades das tabelas. Relacionamento entre tabelas.

## **UNIDADE IX – 03 horas**

ACCESS – CONSULTAS: Como criar uma consulta. Filtros. Fórmulas.

#### **UNIDADE X – 03 horas**

ACCESS – FORMULÁRIOS: Como construir formulários para preenchimento de tabelas. Como construir formulários que utilizam consultas para preenchimento de tabelas. Macros. Como construir formulários de menus e pop-up. Como automatizar a inicialização do banco de dados cliente.

## **UNIDADE XI – 02 horas**

ACCESS – RELATÓRIOS: Criar relatórios. Relatórios como links de macros.

## **Processo de Avaliação**

O Curso Superior de Tecnologia em Normalização e Qualidade Industrial utiliza uma metodologia didático-pedagógica com acompanhamento e avaliação contínua de todas as atividades escolares desenvolvidas pelos alunos. O aluno deverá executar integralmente, e em nível considerado satisfatório pelos professores, todas as atividades propostas durante o curso. Caso o nível mínimo não seja atingido na primeira execução da atividade, o aluno deverá refazê-la, corretamente, com o acompanhamento do professor.

**A partir do 1º semestre de 2006, esta metodologia foi substituída pelos Critérios de Avaliação do Rendimento Escolar estabelecidos nas Normas Acadêmicas para os Cursos de Graduação do CEFET/MG.**

#### **Bibliografia**

#### **LIVRO TEXTO**

- KORTH, Henry F. **Sistemas de banco de dados.** São Paulo: Makron, 1995.
- MINK, Carlos Henrique. **Microsoft office 2000.** São Paulo: Makron, 1999.
- PRAGUE, Cary N. at al. **Bíblia do access para windows.** Rio de Janeiro: Berkeley, 1993.
- REISNER, Trudi. **Excel for windows:** versão 5. Rio de Janeiro: Campus, 1994. 234 p. (Rápido e fácil).

#### **BIBLIOGRAFIA COMPLEMENTAR**

- MANZANO, José Augusto N. G. **Excel 97:** guia prático de orientação e desenvolvimento. São Paulo: Érica, 1997.
- MANZANO, José Augusto N. G. **Excel 7.0 for windows:** guia prático de orientação e desenvolvimento. São Paulo: Érica, 1996.
- MANZANO, José Augusto N. G. **Excel 7 para windows 95:** guia prático de orientação e desenvolvimento. São Paulo: Érica, 1996.
- MATTHEWS, Martin S. **Windows 95:** ferramentas técnicas. São Paulo: Makron, 1997. 603p.
- SAUSMIKAT, Gladyston, SILVA, Mário L., RAMOS, Maria Luiza P. D.. **Excel criativo a cada passo.** Belo Horizonte: CEFET/MG. (apostila).

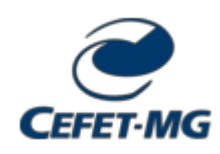

**FOLHA DE ASSINATURAS**

*Emitido em 18/05/2007*

#### **PLANO DE ENSINO Nº 15/2007 - DIRGRAD (11.01.22)**

**(Nº do Protocolo: NÃO PROTOCOLADO)**

*(Assinado digitalmente em 04/07/2018 23:58 )*  MOACIR FELIZARDO DE FRANCA FILHO *DIRETOR 1023335*

Para verificar a autenticidade deste documento entre em [http://sig.cefetmg.br/documentos/](http://sig.cefetmg.br/public/jsp/autenticidade/form.jsf) informando seu número: **15**, ano: **2007**, tipo: **PLANO DE ENSINO**, data de emissão: **02/07/2018** e o código de verificação: **730f6caf5f**